# Adobe Photoshop CC 2015 Version 16 Crack With Serial Number For Windows

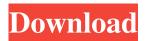

### Adobe Photoshop CC 2015 Version 16 Crack+ Torrent Free [Updated-2022]

\* \*\*Why use Photoshop?\*\* Is it \_the\_ tool for image editing? While Photoshop is definitely the most popular image editor in use today, Photoshop isn't the only image manipulation tool on the market. In fact, Photoshop has a whole host of competitors, and some of them are better than Photoshop. Photoshop is good enough for most image manipulation tasks, and it's certainly not the worst choice for users. However, there are other compelling tools that are sometimes better than Photoshop. \* \*\*What is Photoshop?\*\* Photoshop is an image editing program that provides a large variety of tools that enable you to quickly tweak all aspects of an image. The program includes a suite of tools, a workspace, a toolbox, and so on. For example, you can change the colors of a flower image, manipulate it into a different style, and then save it as a different file extension. You can also use layerbased editing to manipulate the layers of the image. \* \*\*How to operate Photoshop.\*\* Although the user interface of Photoshop is relatively simple, it's still not easy to learn, and you won't want to mess up the commands. Simply make sure to set the Default color space to sRGB prior to opening any file. This is best done through the Options dialog box on the File menu (Figure 2-6), as shown in the previous image. \* \*\*Where to find Photoshop.\*\* You can download it from \_www.adobe.com\_ or get it on your computer as part of a trial version of Adobe InDesign, Dreamweaver, or After Effects. \* \*\*Editing Tips.\*\* With Photoshop, you can create images of all shapes, sizes, and orientations. You can view and edit color, exposure, contrast, sharpness, and much more. Of course, you can't change the shapes of geometric objects, such as rectangles and circles, as you can with CorelDRAW. You can't really edit fonts or design the look of text with Photoshop. You can change the colors of a photograph, but you can't change the underlying image. You can add images to an existing photograph, but you can't change the components of an existing photograph, such as the background, subject matter, shapes, or type. \* \*\*Authoring Tools.\*\* Photoshop also contains some tools that have been designed specifically for authoring, such as text and illustration tools. These tools enable you to set up a type and size guide, for instance

#### Adobe Photoshop CC 2015 Version 16 With Product Key Free For Windows (Updated 2022)

How to Edit a Photo in Photoshop Elements Adobe Photoshop Elements allows you to make all the adjustments you need to improve your photos. If you are a beginner, you should follow these steps when editing a photo: Always save a copy of your original photo. This is especially important when editing color images. If you use Photoshop Elements and want to edit your photos, you will want to change the defaults so that you can use the standard settings for your photo. Open your photo in Photoshop Elements. Make sure the photo window is active. You can do this by clicking the arrow at the top-right corner of the screen. Right-click on the photo to open the menu. Select [More Photos], then [Edit in Place]. You can now view the photo inside the Photoshop Elements window. You can use the tools on the screen to see what changes you can make to the photo. Use the tool (the bucket tool) to select the area of your photo that you would like to edit. Then use the tools (pencil tools) to change the colors or the shade of your photo. You can use the tools to adjust the shape of your image. You can use the Fill and Stroke options to adjust the color of your image. You can also use the Eraser tool to remove unwanted areas from your photo. How to Create a New Photoshop Elements Image You can also use Photoshop Elements to create new images from scratch. Select "File" from the menu. This will open up a window with your [My Pictures] folder. Select "Create New". It will open up a new window on top of your [My Pictures] folder. Select "Photoshop Elements" from the [Create New] window. The new file will now open in Photoshop Elements. You can use the tools on the screen to see what changes you can make to the new image. How to Add Text to an Image You can change an image by adding text to it. You can use Adobe Photoshop Elements and still retain the original photo. The effect will help you add text to the image. Open your photo in the Photoshop Elements window. Select the text you want to add to the image. In the menu bar, select [Type] | [Type: A] (in Windows) or [Type] | [Type: T] (in a681f4349e

#### Adobe Photoshop CC 2015 Version 16 Crack Activator Free

As someone who's been following this election cycle, I'm used to relying on tech for both work and leisure: my homepage is Wayfinder and I check in on friends' statuses all the time. But my partner's a bit shy when it comes to social networking, so while she's been an active Twitter user, she hasn't been on Facebook (to say nothing of Instagram or Pinterest). I think that's going to change soon. A new Facebook feature, slated to roll out later this year, will let you share a mini-sketch of your life over time on the profile itself — a series of photos or videos that shows you at a certain age. It's designed to mimic the experience of updating a Twitter, Instagram, or any other social network - you can upload a series of images to Facebook or add a video and it will add more as you go. So, for example, if you're still in the shower at age 25 and want to show your lot at that age, you can add that photo to your profile at that age. While you'll be able to update your profile photo over time as your life changes, you can't add information to a friend's profile or make public any information a friend shares on your behalf. The idea is that you'll have the ability to add notes, thoughts, and other details to a profile that you're outgrowing rather than the medium changing on you. You can create a timeline for your journey through time or just document the lives you've been able to observe in places like weddings or birthdays or vacations. (This is similar to the "baby photos" feature, which was available in 2012 for Facebook users who'd had a baby or were about to have one.) It's easy to see this feature being used by people who like to create a fun, online-based life-history, such as parents updating a picture of their child's first steps as the little tyke grows. I'd use it to keep track of friends, add context to photos, and let people know a little bit more about my personal life. This is also a fantastic way for brands, brands-in-the-making, and people outside of the "lifecasting" community to tell their story. It could be the difference between a brand that just pops into the mind of a millennial and a brand that sticks.Disruption of the renal sodium-proton exchanger in adult rats: impaired survival, muscle weakness and

#### What's New In Adobe Photoshop CC 2015 Version 16?

Semiconductor die, such as memory die, utilize a single or multiple levels of metallization, where each level of metallization may include a conductive material, such as conductive layer or via, that connects or couples a first level with a second level, where the first and second levels are electrically isolated from each other. In some situations, it may be desirable to connect multiple metal layers together by forming the metal layers on the die surface as conductive material layers, which may be coupled by a single conductive connection or via.Q: Running Ubuntu without GNOME/Unity in VMWare? Is it possible to run Ubuntu within VMWare without having the GNOME/Unity interface? I know that you can install Ubuntu, without Unity, from the standard Ubuntu desktop cd. However, it seems that the GNOME interface is not installed by default. Is it possible to install the standard Ubuntu desktop to avoid the GNOME interface? A: The Ubuntu desktop cd does include Unity, but also GNOME. GNOME has nothing to do with Unity. It's just the default desktop environment used. You could install Ubuntu without Unity, you just need to apt-get remove it afterward. If you are not comfortable with this though, you can just install Ubuntu on its own without a DE. You can also install any flavor of Ubuntu that you like without a DE, for example Xubuntu. California is set to become the first state to allow the death penalty for the possession of a firearm at a vehicle a crime. The new law, called the "Gun Storage Bill," just passed unanimously in the California State Legislature. Supporters of the bill argued that it was necessary because 20,000 people every year are shot in California at cars. This number is compared to the number of Americans killed by gunshot annually. Out-of-state drivers have been pulled over for having an unloaded gun in their car for decades, and some states have laws that allow officers to search the car, and its contents, without consent. "It appears that California is finally coming to grips with the fact that the car is not just a convenient medium through which to get around; it is also a deadly weapon," Assemblyman Bob Wieckowski, a Democrat and primary sponsor of the bill, told the Huffington Post. The law took effect on Jan. 1, but it was not made retroactive to apply to cases already on the books.

## System Requirements For Adobe Photoshop CC 2015 Version 16:

Windows 7 SP1 or Windows 8.1 OS 64bit A 64bit processor is required to run The Legacy Room. A 32bit processor is required to play the game on a standalone Windows 32bit computer. 16 GB of RAM or more 40 GB of free space in the C:\ drive 720p or higher display CPU: Intel Core i5 2.4GHz or higher RAM: 4 GB or more HDD: 32 GB or more System Requirements: Windows 7 SP1 or Windows

https://koshmo.com/?p=43222

https://nashvilleopportunity.com/wp-content/uploads/2022/07/elfrkaff.pdf

http://www.chandabags.com/wp-content/uploads/2022/07/Photoshop\_CC\_2015\_version\_17.pdf

http://www.oscarspub.ca/adobe-photoshop-2022-version-23-0-hack-pc-windows-2022-new/

https://greenearthcannaceuticals.com/photoshop-cs6/

https://gecm.es/wp-content/uploads/2022/07/Photoshop\_2022\_Version\_230\_Keygen\_April2022.pdf

https://voiccing.com/upload/files/2022/07/GyTypHve6MNCiEyXSQyc\_01\_cce6de107838f5c75cd02534315d1773\_file.pdf http://buyzionpark.com/?p=22679

https://threepatrons.org/news/photoshop-2022-version-23-4-1-free-download-for-windows/

https://rosehillwellness.com/wp-content/uploads/2022/07/Adobe\_Photoshop\_2022\_Version\_230.pdf http://saddlebrand.com/wp-

content/uploads/2022/07/Adobe Photoshop 2021 Version 2231 Patch full version Activator.pdf http://bademligardensuit.com/2022/07/01/photoshop-express-free-download/

https://shobaddak.com/wp-

content/uploads/2022/07/Photoshop 2021 Version 224 universal keygen Full Product Key For PC Updated 2022.pdf https://tutorizone.com/wp-content/uploads/2022/07/Photoshop 2020 version 21.pdf

https://prachiudyog.com/wp-content/uploads/2022/07/Adobe Photoshop 2022 Version 232 Serial Key WinMac.pdf http://shaeasyaccounting.com/adobe-photoshop-2021-version-22-2-with-license-key-with-serial-key-free/

http://adomemorial.com/2022/07/01/photoshop-cc-2015-version-16-patch-full-version-download/

http://imeanclub.com/?p=71880

https://thetraditionaltoyboxcompany.com/wp-content/uploads/2022/07/Adobe\_Photoshop\_CS4\_With\_Serial\_Key.pdf https://www.greatescapesdirect.com/2022/07/photoshop-cc-2015-crack-keygen-with-product-key-download-pc-windows-2022/